## PID\_NECTIN\_PATHWAY

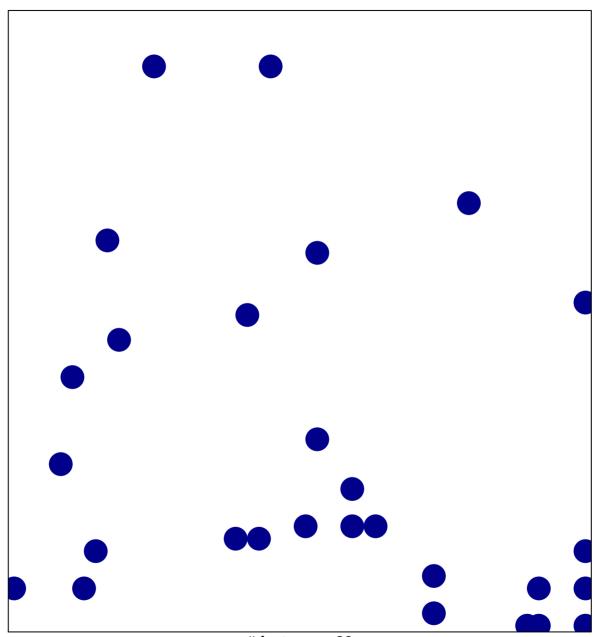

# features = 28 chi-square p = 0.82

## PID\_NECTIN\_PATHWAY

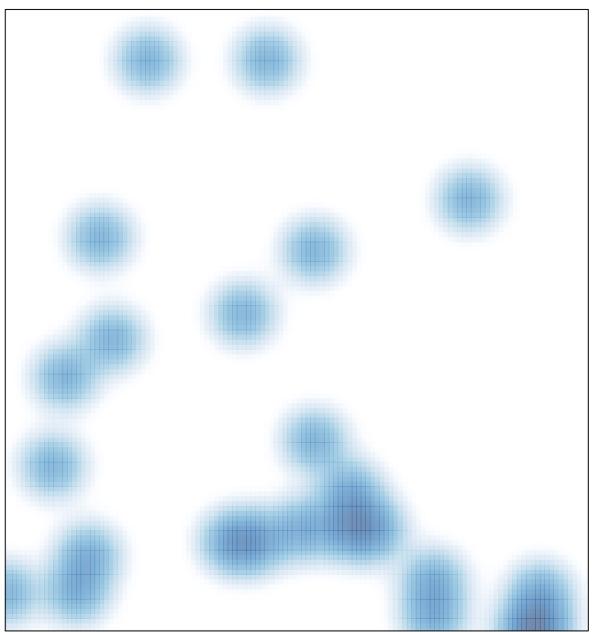

# features = 28 , max = 1